**Требования к оформлению статьи: процент оригинальности должен быть не менее 90%; статьи принимаются на английском языке; требования к структуре и содержанию научных публикаций (по международному стандарту IMRAD) представлены в отдельном документе. По каждой статье необходимо предоставить экспертное заключение.**

*Ivan* Ivanov<sup>1,\*</sup>, *Petr* Petrov<sup>2</sup>, and *Oleg* Sidorov<sup>1</sup>

<sup>1</sup> Tyumen Industrial University, Volodarskogo str., 38, Tyumen, 625000, Russia

<sup>2</sup> Moscow State University of Civil Engineering, Yaroslavskoeshosse, 26, Moscow, 129337, Russia

**Abstract.** Необходимо оставить 8 мм сверху и 10 мм после аннотации. Название «Аннотация» должно быть напечатано жирным шрифтом Arial 9 размером шрифта. Текст аннотации должен быть напечатан шрифтом Times 9 размера единым абзацем сразу за названием «Аннотация». Текст должен быть напечатан с одинарным интервалом. Аннотация должна располагаться по центру листа с отступом 17 мм от левого и правого полей страницы. Аннотация не должна превышать 200 слов.

# **1 Макет страницы**

Объем статьи должен составлять не менее 6 страниц без учета списка литературы.

Используйте размер страницы 170 х 250 мм (ширина х высота), в формате одной колонки и настройте поля, как показано в таблице 1. Окончательная напечатанная область составит 130 x 210 мм. Не добавляйте номера страниц.

| Поле    | мм |
|---------|----|
| Верхнее | 24 |
| Нижнее  | 16 |
| Левое   | 20 |
| Правое  |    |

**Table 1.** Настройка полей в Word.

<sup>\*</sup> Corresponding author (Автор-корреспондент): [author@email.org](mailto:author@email.org)

Ссылки должны появляться в тексте подряд! (например, [1], [2, 3], [4, 5], [7], [8- 10]). Ссылки в References располагаются в том порядке, в котором они цитируются.

В разделе Introduction (Введение) приводится обзор мировых научных публикаций, подтверждающий отсутствие в литературных источниках решения данной задачи и указывающий предшественников, на исследованиях которых базируется работа. Обзор литературы должен обосновывать необходимость исследований, произведенных автором статьи. Из обзора литературы следует формулировка актуальности исследования.

В конце статьи необходимо написать полные данные всех авторов на русском и английском языках: фамилии имена отчества (полностью), контактные телефоны (личные мобильные), адреса электронных почт, названия организаций (полностью по Уставу организаций), должности (без сокращений).

#### **1.1 Форматирование названия, авторов и принадлежность авторов**

#### *1.1.1 Форматирование названия*

Название выделено жирным шрифтом Arial 16 размера, выравнено. Первая буква названия должна быть написана заглавными буквами, а остальные - строчными. Необходимо оставить 22 мм свободного пространства над названием и 6 мм после названия.

#### *1.1.2 Форматирование имен авторов и принадлежность авторов*

Максимальное количество авторов – 5. Стиль написания имен следующий: имя напечатанное курсивом шрифтом Times размер 10, затем фамилия напечатанная шрифтом Times размер 10 с запятой после каждого автора, кроме последнего, который отделен запятой и словом «и». Не используйте академические звания.

Электронный адрес корректирующего автора оформляется в виде сноски - Corresponding author: author $@$ email.org.

Аффиляции авторов должны быть напечатаны шрифтом Times размер 9. Им должен предшествовать числовой верхний индекс, соответствующий тому же верхнему индексу после имени соответствующего автора. Перед отправкой статьи необходимо удостовериться в корректности написания ФИО всех авторов, а также списка аффилиаций на английском языке, включая страну.

#### **1.2 Форматирование текста**

Текст вашей статьи должен быть отформатирован следующим образом:

- Шрифт Times 10 размера, Times Roman или Times New Roman.

- Текст должен быть напечатан с одинарным интервалом.

- Абзацы должны быть выровнены.

- Первый абзац после раздела или подраздела не должен иметь отступа; последующие абзацы должны быть с отступом 5 мм.

Использование разделов для разделения текста статьи является обязательным. Чтобы разделить статью на разделы, следует использовать форматирование, показанное в таблице 2.

**Table 2.** Форматирование разделов, подразделов и пунктов.

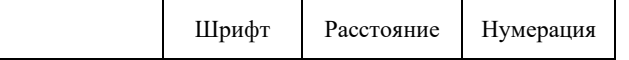

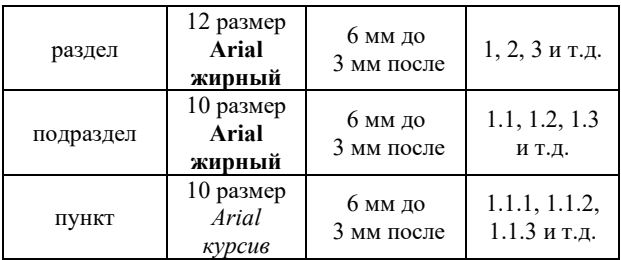

# **2 Рисунки и таблицы**

Рисунки и таблицы должны быть высокого качества, хорошо контрастирующие, редактируемые, готовые к публикации, вставленные в соответствующем месте в тексте. Убедитесь, что размер текста на ваших рисунках равен размеру основного текста (10 размер), а линии не тоньше 0,25 пт. (Наличие, минимум одного графического материала является обязательным условием для публикации)

# **2.1 Подписи/нумерация**

Подписи должны быть напечатаны шрифтом Times 9 размер. Они должны быть расположены по центру над таблицами и слева под рисунками.

### **2.2 Позиционирование**

Поместите рисунок как можно ближе после места, в котором он впервые указан в тексте (Например: Модель Земли представлена на рисунке 1.) Обратите внимание! Если Вы заимствуете изображения из интернета, в подрисуночной надписи необходимо указать источник заимствования.

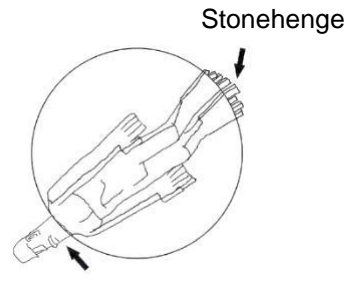

Easter Island

**Fig. 1.** Model of Earth, *Source: https://xxxxx.org*

#### **2.3 Цветные иллюстрации**

Вы можете использовать цветные иллюстрации для онлайн-версии сборника, но любая печатная версия будет напечатана в черно-белом варианте. Пожалуйста, проверьте, действительно ли это так. Если версия для печати будет только черно-белой, вы должны тщательно проверить подписи к рисункам и удалить все ссылки на цвет в иллюстрации и тексте. Кроме того, некоторые цветные рисунки будут ухудшаться или терять информацию при преобразовании в черно-белое изображение, и это следует учитывать при их подготовке.

### **3 Уравнения и математика**

Уравнения должны быть расположены по центру и должны быть редактируемые, пронумерованы с номером справа.

$$
T_{\rm s} \left( l, t \right) = T_{\rm g} \left( l, t \right) \tag{1}
$$

$$
T_s(l,t) = T_g(l,t) T_b(x \rightarrow -\beta, t) = 0
$$
\n<sup>(2)</sup>

Используйте курсив для переменных (*u*) и жирное выделение (**u**) для векторов. Порядок скобок должен быть {[()]}, за исключением случаев, когда скобки имеют особое значение.

Ссылки должны быть набраны шрифтом размер 9, без заголовка.

# **Список литературы**

Источники должны быть не старше 10 лет.

Допускаемый % самоцитирования – не более 30%.

Список литературы должен включать не менее 15 научных публикаций, доступных для широкого круга англоязычных читателей на английском языке. Онлайн ссылки будут связаны с их первоисточником, только если это возможно. Чтобы включить эту ссылку, следует соблюдать особую осторожность при подготовке списков литературы.

Научные публикации, включенные в базу Scopus или Web of Science, можно подобрать на сайте https://www.sciencedirect.com (например, по ключевым словам).

Интернет–источники приводятся в списке литературы только если представляют собой рецензируемые англоязычные научные издания открытого доступа. Не цитируем русскоязычные, публицистические и рекламные статьи.

Межгосударственные или используемые во многих государствах нормативные англоязычные документы. Не включаем российские СНиПы, ГОСТы и т.д. (их можно привести в тексте статьи со словами "Russian Standard…").

Список литературы не должен включать учебную литературу (учебники, учебные пособия, инструкции необходимо исключить)

Ссылки должны быть процитированы в тексте путем помещения последовательных номеров в скобки (например, [1], [2, 5, 7], [8-10]). Они должны быть пронумерованы в том порядке, в котором цитируются. Полная ссылка должна предоставить достаточно информации, чтобы найти статью. Ссылки на печатные журнальные статьи обычно должны содержать:

• Авторы, в форме: имя, за которым следует фамилия,

- Название журнала (сокращенно),
- Номер выпуска (**жирный шрифт**),
- Номер статьи или номера страниц,
- Год публикации (в скобках).

Авторам следует использовать формы, показанные в таблице 3, в окончательном списке литературы.

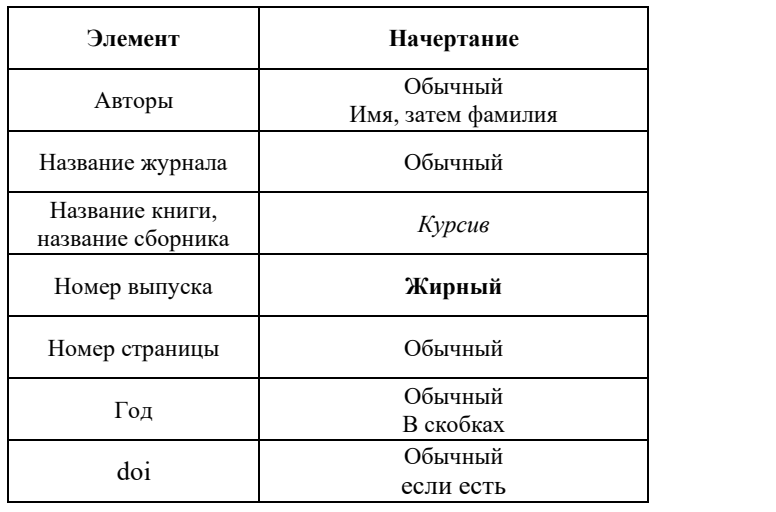

**Table 3.** Начертание шрифтов для списка литературы.

1) Vera Murgul, Procedia Engineering, **117**, 808-818 (2015) doi:10.1016/j.proeng.2015.08.145

Ivan Ivanov Иван Иванов 8 (987) 654-32-10 [author1@email.org](mailto:author1@email.org) Tyumen Industrial University Тюменский Индустриальный Университет Professor of the department «Road transport, construction and road machines» Профессор кафедры «Автомобильного транспорта, строительных и дорожных машин»

Petr Petrov Петр Петров 8 (513) 237-45-15 [author2@email.org](mailto:author2@email.org)

Moscow State University of Civil Engineering Московский государственный строительный университет Professor of the department «Descriptive Geometry and Graphics Профессор кафедры «Начертательной геометрии и графики»

Oleg Sidorov Олег Сидоров 8 (754) 789-10-11 [author3@email.org](mailto:author3@email.org) Tyumen Industrial University Тюменский Индустриальный Университет Professor of the department «Road transport, construction and road machines» Профессор кафедры «Автомобильного транспорта, строительных и дорожных машин»